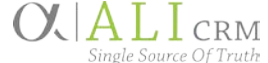

## NUFFO FAQs

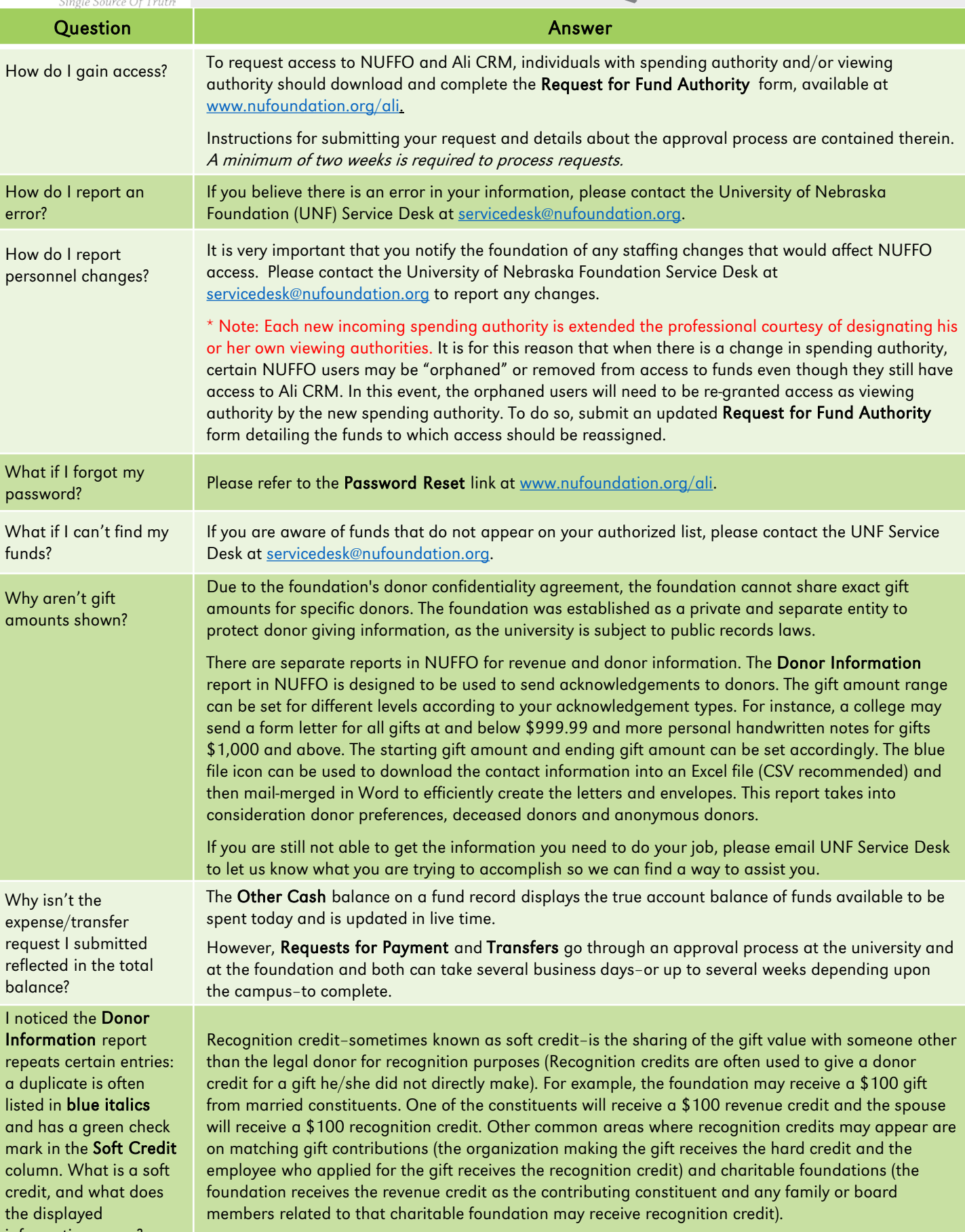